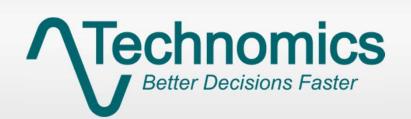

# **Advancing EVM with a Modernized Framework**

International Cost Estimating & Analysis Association Conference 2024

### **Contributors**

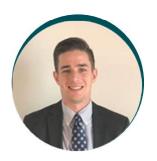

**Aaron Everly**Senior Analyst

Aaron works as a Senior Analyst with experience providing EVM, Schedule Analysis, Life Cycle Estimating, and program management support on multiple programs. He has supported DoD and DHS clients. He has his B.S. in Industrial and Systems Engineering from Virginia Tech and a Masters Degree in Systems Engineering from Virginia Tech.

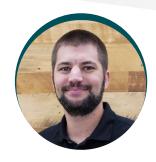

Corey Maples
Senior Analyst

Mr. Maples has experience providing independent cost estimates on military vehicles as well as a growing list of Canadian Proposal Evaluations. He currently supports multiple shipbuilding programs providing EVM analysis and support. He has his BS in Industrial and Systems Engineering from Virginia Tech and is a Certified Cost Estimator/Analyst through ICEAA.

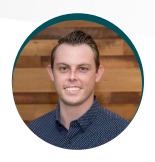

Scott Campbell
Lead Analyst

Scott is a Lead Analyst that has supported several Navy programs over the last three years. He has experience providing life cycle cost estimating, proposal evaluations, EVM, and data tool development. He holds a B.S. in Integrated Mechanical Design Engineering with minors in Business and Engineering Management from the University of Colorado Boulder.

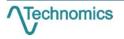

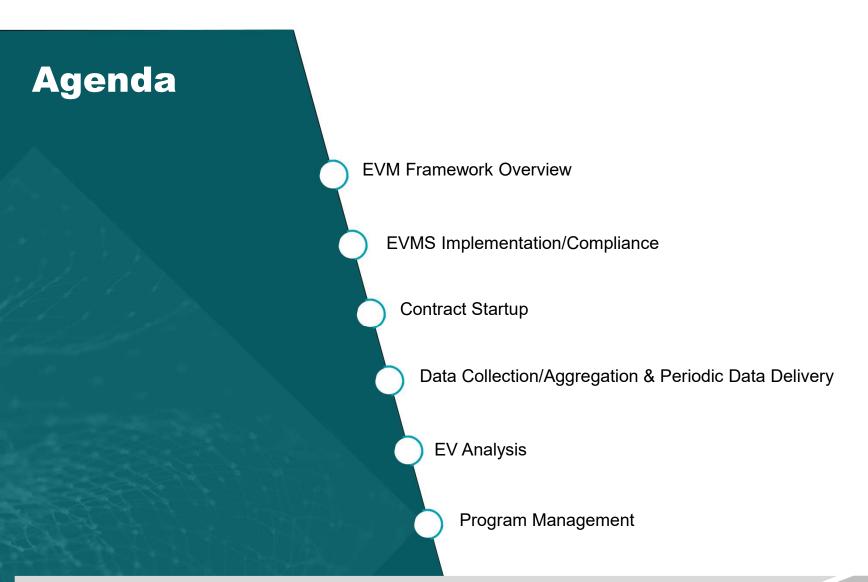

\\_Technomics

### Introduction

- Government acquisitions are growing in size and complexity to procure technologically advanced systems
- Effective program management is necessary to ensure efficient program cost, schedule, and technical success
- EVM is a proven method to support the management of programs
  - Requires program managers to think critically about their future cost, schedule, and risk through the IBR process
  - Provides the means to measure cost and schedule progress against a baseline
  - Allows for estimating cost at completion to support program budgeting
- EVM's effectiveness has been criticized throughout the years, often called costly and ineffective
  - Missteps in CDRL development negatively impacting data value
  - Inefficient data management and analysis processes
  - Lack of use of historical data to provide insights on current programs
- EVM requires a holistic approach to view the entire lifecycle and practice effective and efficient program management

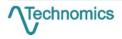

### **EVM Framework**

- The EVM Framework divides the process into key components to facilitate efficient and effective program management
  - Defines each component & importance
  - Identifies downstream impacts
  - Implements modern tools and processes to streamline
- Executing each step in the framework, understanding its importance, and driving efficiency creates a
  repeatable process that ensures analysis and program management is not hindered by early missteps.

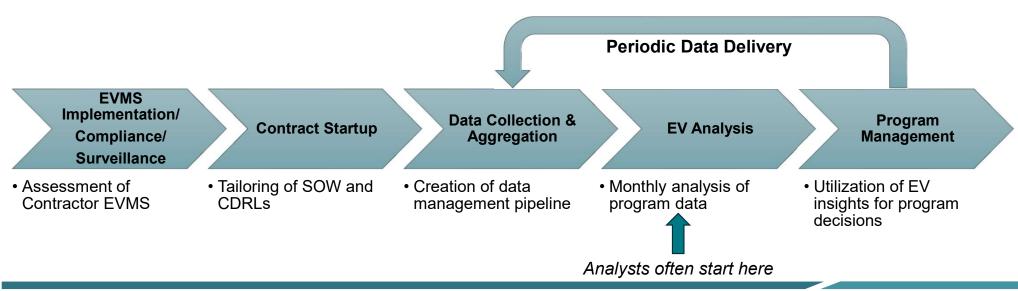

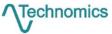

### **Transition to Modern Data Schemas**

- Data deliverables are transitioning to more modern, data focused schemas
- IPMDARs represent this modernization through its relational schema and lack of human readable formats
  - Necessitates the use of modern tools to digest and extract performance data
  - Emphasizes the importance of early steps in the framework (i.e., Contract Startup)
- Deeper insights are possible, but gated behind additional ETL processes

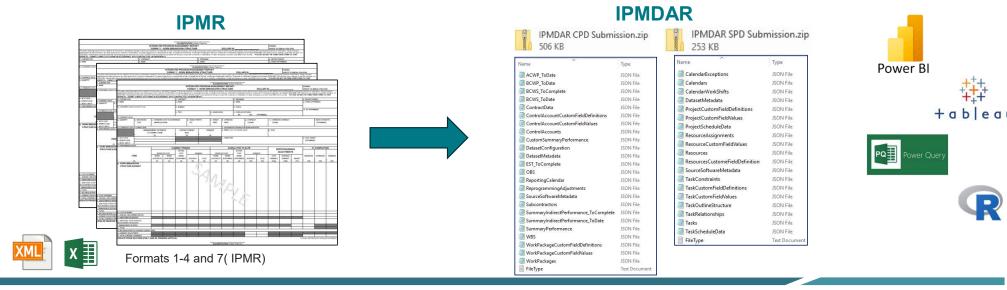

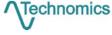

## **EVMS Implementation**

- Implementation of an EVMS that complies with the 32 guidelines
- Maintaining the system past initial implementation is critical
  - Regular review of system description
  - System updates to comply with changes to EVM DIDs
  - Implementation of modern tools within the system
- DECMs, logic checks, and regular tests are utilized to ensure compliance

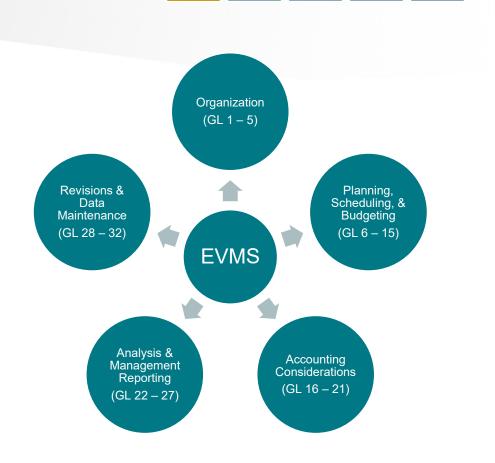

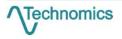

## **EVMS Surveillance/Compliance**

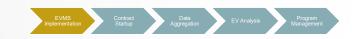

- Reviewing contractor systems and data to determine if system complies with 32 guidelines
- Typically, the responsibility of oversight organizations (e.g., DCMA)
  - Performed on a periodic basis
  - Not guarantee data between surveillance reviews will be error free
- Compliance checks must be a regular part of monthly analysis
  - Ensure data quality
  - Highlight areas that could impact analysis
- Analysts should understand data format rules and schemas to strengthen approach to EVM process

| Indicator | Definition                                                |
|-----------|-----------------------------------------------------------|
| 1         | BCWS_C > BAC                                              |
| 2         | BCWP_C > BAC                                              |
| 3         | ACWP_C > 0 & BAC = 0                                      |
| 4         | ACWP_P > 0 & BAC = 0                                      |
| 5         | BAC < 0                                                   |
| 6         | BAC = 0                                                   |
| 7         | LOE EVT w/ SV != 0                                        |
| 8         | BCWP_C > 0 & ACWP_C = 0                                   |
| 9         | Completed Work (BCWP_C = BAC) w/ ETC > 0 (ACWP_C > EAC)   |
| 10        | Incomplete Work (BCWP_C < BAC) w/ ETC = 0 (ACWP_C = EAC)  |
| 11        | Completed Work (BCWP_C = BAC) w/ ACWP_P > 0 & BCWP_P = 0  |
| 12        | CPI - TCPI > 0.1, implying overly pessimistic EAC         |
| 13        | CPI - TCPI < -0.1, implying overly optimistic EAC         |
| 14        | ACWP_C > EAC                                              |
| 15        | BCWS_C < 0 or BCWS_P < 0                                  |
| 16        | BCWP_C < 0 or BCWP_P < 0                                  |
| 17        | Reported PC $> 0$ w/ BCWP_C = 0 or PC = 0 w/ BCWP_C $> 0$ |

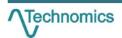

## **Contract Start Up**

- Step where the Government defines their EVM needs through the SOW and CDRL
- Opportunity for the Program Office to tailor EV deliverables to enhance analysis
  - EV data format such as IPMDAR
  - Granularity of data
  - Frequency of deliverables
  - End item reporting
- Neglecting this step can lead to:
  - Lack of insight into lower levels of data
  - Inability to track areas of interest
  - Inconsistent data formats

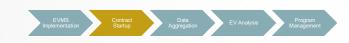

| Autric reparation 1                                                                                               | water for the collecti                                                                                                    | ITRACT I                                                                                                    | spierusane so av                                                                                                    | wage 442 ho.                                                                                                    | es per maponas, a                                                                                                    | nduding the ser                                                                                                    | e for mylewing instructions                                                                                        | ONE NAVETHER SALE                                           | Rorm A<br>No. 01<br>ring dre    | 04-01                     |
|----------------------------------------------------------------------------------------------------|----------------------------------------------------------------------------------------------------|----------------------------------------------------------------------------------------------------|----------------------------------------------------------------------------------------------------|----------------------------------------------------------------------------------------------------|----------------------------------------------------------------------------------------------------|----------------------------------------------------------------------------------------------------|----------------------------------------------------------------------------------------------------|-------------------------------------------------------------|---------------------------------|---------------------------|
| gethering and my<br>calescies of leter<br>Reports, 1215 Ja                                                        | érsséning the dession<br>miséen, including sus<br>filmage Davis Highwa                                                                                                    | eded, and completing<br>consions for reducino<br>y, Suite 1204, Arlings                                                                                                    | pand reviews<br>this burdens<br>on, VA 22292                                                                                                    | ng the collection<br>on Department<br>4000, and to t                                                                                                    | se of interession.<br>I of Oelesse. Was<br>he Office of Masse                                                                                                    | Send comment<br>hingson Heads<br>perions and Eucl                                                                                                    | s regarding this burden me<br>arriers Services. Directors<br>get, Paperwork Reduction<br>lessing Costoscieg Office | iarwan or sary of<br>in for informatio<br>Project (C/Sar-4) | ther asp<br>in Open<br>184), We | est cil<br>sions<br>whing |
| A. CONTRAC                                                                                                    | LINE ITEM No.                                                                                                    | R. FXMRII                                                                                                    |                                                                                                    | C. CATEGO                                                                                                    | ItY                                                                                                    |                                                                                                    |                                                                                                    |                                                             |                                 | _                         |
| Jinson CLIN                                                                                                    |                                                                                                    | N/A                                                                                                    |                                                                                                    | TOP O                                                                                                    | TM C                                                                                                    |                                                                                                    | Administrativo/Mana                                                                                                | gement                                                      |                                 |                           |
| U. SYSTEM/                                                                                                    |                                                                                                    |                                                                                                    |                                                                                                    | HIMC1719                                                                                                    |                                                                                                    | F. CONTI                                                                                                    |                                                                                                    |                                                             |                                 |                           |
| (Invest Progra                                                                                                    |                                                                                                    |                                                                                                    | (Invest                                                                                                    | Contract N                                                                                                    | lember]                                                                                                    |                                                                                                    | ontractor Name[                                                                                                    |                                                             |                                 |                           |
|                                                                                                    | 2. Title of Dear ter                                                                                                    |                                                                                                    |                                                                                                    |                                                                                                    |                                                                                                    | 3 Substan                                                                                                    |                                                                                                    |                                                             |                                 |                           |
| A097                                                                                                    | Integrated Pro                                                                                                    | gram Mgmt Da                                                                                                    |                                                                                                    | sca Report i                                                                                                    | (IPMDAR)                                                                                                    | N/A                                                                                                    | 6. Requiring Office                                                                                                |                                                             |                                 |                           |
|                                                                                                    | R DID (Rev 0, 1                                                                                                    |                                                                                                    |                                                                                                    |                                                                                                    | graph Numbe                                                                                                    | 1(4)1                                                                                                    | (Insert Program Of                                                                                                 | Grad .                                                      |                                 |                           |
| 7.00 250 Req                                                                                                    | 9. Out Starsmore                                                                                                    | 10.Frequency                                                                                                    | (Irraear)                                                                                                    |                                                                                                    | of First Submission                                                                                                    |                                                                                                    | 14.                                                                                                    |                                                             |                                 | _                         |
| N/A                                                                                                    | Required                                                                                                    | Monthly                                                                                                    |                                                                                                    | See Sk                                                                                                    |                                                                                                    |                                                                                                    | 14.                                                                                                    | Dirothuson                                                  | a Core                          | _                         |
| II. Ago Codo                                                                                                    | 1                                                                                                    | 11. As Of Disso                                                                                                    |                                                                                                    | 2000                                                                                                    | ri Subsequenti Sub                                                                                                    | rinies                                                                                                    | a Addresses                                                                                                    |                                                             | 1                               | -                         |
| N/A                                                                                                    | I                                                                                                    | See Block 18                                                                                                    |                                                                                                    | See Sk                                                                                                    |                                                                                                    |                                                                                                    | A AGENTALES                                                                                                    | Out                                                         |                                 | Fire                      |
| E. Rayrada                                                                                                    |                                                                                                    |                                                                                                    |                                                                                                    |                                                                                                    |                                                                                                    | _                                                                                                    |                                                                                                    | OWE                                                         | i≈arg                           | ۲                         |
| contract Per IIII-II II JSO and DE the procontract mandal in in the F Per III-II II II II II II II II II II II II | DAR OLD parage for firmal for regular formal for regular formal for regular formal for regular formal for regular formal for regular formal for regular formal formal form | peoph 1.6, the CI owners, to g., EO covalent, up., EO covalent, up | O and \$12 in account of the control of the control | D shall be controlled and shall be controlled and shal | de livered elec  the NRO-app  \$30 his shift  a. The control  a. The control  and the control  and the control  and the control  and the control  and the control  and the control  and the control  and the control  and the control  and the control  and the control  and the control  and the control  and the control  and the control  and address  and the control  and address  and the  and address  and the control  and address  and the control  and address  and the control  and address  and the control  and address  and the  and the  and the  and the  and the  and the  and the  and the  and the  and the  and the  and the  and the  and  and  and  and  and  and  and  and | transcally proved FFS is include constitution of the color shall common to include as to defined to complete when the complete when the complete when the colors of the colors of the co | OK2                                                                                                    |                                                             |                                 |                           |
|                                                                                                    |                                                                                                    |                                                                                                    |                                                                                                    |                                                                                                    |                                                                                                    |                                                                                                    |                                                                                                    |                                                             |                                 | Т                         |
|                                                                                                    | 100                                                                                                    |                                                                                                    |                                                                                                    |                                                                                                    |                                                                                                    |                                                                                                    |                                                                                                    |                                                             | :-                              | _                         |
| G. I'ME'WEL                                                                                                    | 761                                                                                                    | H. UA                                                                                                    | E                                                                                                    | 1.                                                                                                    | ATTHOVED B                                                                                                    | *                                                                                                    |                                                                                                    | J. DAI                                                      | -                               |                           |

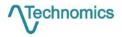

## **Example: IPMDAR CDRL Tailoring**

- The IPMDAR is the current DoD EV reporting format
- It contains a variety of dataset configurations that allow the Government to dictate the granularity of data
- Custom fields provide an option to map work packages, control accounts, or schedule activities to areas of interest
  - NRE/Recurring
  - Risk IDs
  - End items ship set, variant, etc.
- Opportunity to translate program office needs to data deliverables, increasing value of later analysis

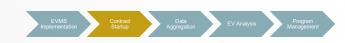

| Configuration Option                      |  |
|-------------------------------------------|--|
| Time Phased or Cumulative To Date         |  |
| Direct Values in Detail Data              |  |
| Indirect Values in Detail Data            |  |
| Work Package or Control Account Reporting |  |
| Element of Cost Data                      |  |
| OH, COM, and G&A Burdening                |  |

| Work Package | Custom Field 1 |
|--------------|----------------|
| WP_1.1       | Unit 1         |
| WP_1.2       | Unit 1         |
| WP_1.3       | Unit 2         |
| WP_1.4       | Unit 2         |

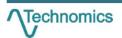

## **Data Collection and Aggregation**

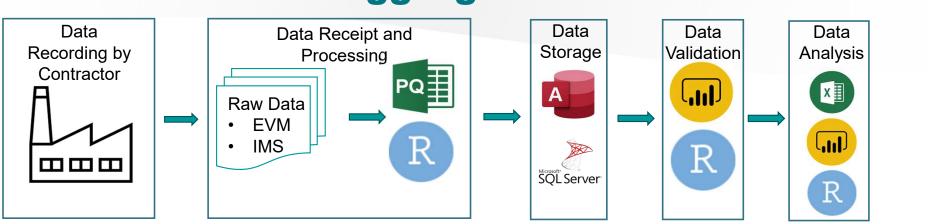

- One of the most time intensive steps within the Framework
  - Collection and storage of data
  - Verification & Validation Efforts
  - Data integration
- Step includes both the processes of the OEM and Government
- Utilize of modern tools R, Python, or Power Query to streamline process
- Consistent implementation allows data for completed programs to be used to inform future analysis/studies
- This step is typically repeated monthly as new data is delivered and must be designed with this in mind

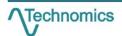

### **Government and Contractor Efforts**

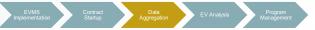

- Government
  - Validating and approving IPMDAR submissions from the contractor
  - Enforcing DEI and FFS compliance across IPMDAR submissions
  - Automating validation efforts and providing timely and actionable responses to contractors
  - Managing submitters and reviewers assigned to efforts

- Contractor (OEM)
  - Implementing custom fields per contract requirements
  - V&V of IPMDAR submissions against schema and DID to ensure compliance prior to delivery
  - Responding to Government comments on IPMDAR submissions in timely manner
  - Submission of validated IPMDARs to EVM-CR or another repository

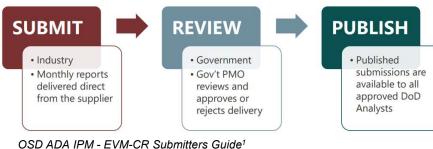

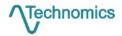

## **Earned Value Analysis**

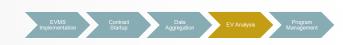

- Delivers the necessary analysis that's made possible by the Data Collection and Aggregation step
- Includes typical cost and schedule performance metrics broken down by WBS level or further depending on the type of program (CPI, SPI, EAC, VAC, TCPI, etc.)

#### **Modernized Framework**

- The EV Analysis step naturally flows from the Data Collection and Aggregation step by utilizing scripts to retrieve periodic data and perform analysis
- Choosing and integrating a platform within a modernized framework allows the analyst to take advantage of the entirety of the EVM dataset

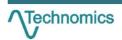

# Earned Value Analysis Example (R EAC Tool)

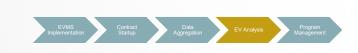

- Evolution from a previously utilized EVM tool created in Microsoft Excel, The Performance Metrics Model and Study (PMMS).
- Modernizes the PMMS to incorporate analysis with the EVM Framework
  - Raw data stored in a MS Access
  - Statistical analysis performed in R
  - MS Excel tool created in R using all data and analysis

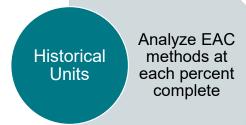

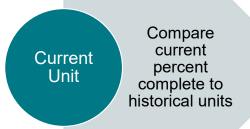

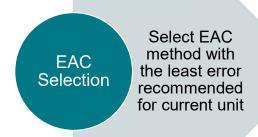

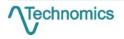

# Earned Value Analysis Example (R EAC Tool)

EVMS Contract Data EV Analysis Program Management

Model View – Identifies the inputs for the estimated unit and for the historical data

Metrics View – EVM metrics for each WBS element of a unit giving the user insight into the cost performance

Working Estimate – EAC selection with the REACT recommended method

| Model                                      |              |              |    |          |  |  |  |  |  |
|--------------------------------------------|--------------|--------------|----|----------|--|--|--|--|--|
| As of Date Lead Effort Sub Effort Unit WBS |              |              |    |          |  |  |  |  |  |
| 01/01/2001                                 | Contractor A | Contractor B | 22 | 01.01.01 |  |  |  |  |  |
| 01/01/2001                                 | Contractor A | Contractor B | 22 | 01.01.02 |  |  |  |  |  |
| 01/01/2001                                 | Contractor A | Contractor B | 22 | 01.01.03 |  |  |  |  |  |
| 01/01/2001                                 | Contractor A | Contractor B | 22 | 01.01.04 |  |  |  |  |  |

| Metrics  |          |          |          |        |          |      |      |            |  |
|----------|----------|----------|----------|--------|----------|------|------|------------|--|
| WBS      | BAC      | BCWS     | BCWP     | BCWR   | ACWP     | SPI  | СРІ  | % Complete |  |
| 01.01.01 | 1,119.14 | 887.00   | 825.28   | 293.86 | 1,109.87 | 0.93 | 0.74 | 73.74%     |  |
| 01.01.02 | 0.37     | 0.37     | 0.00     | 0.37   | 0.00     | 0.00 | 0.00 | 0.00%      |  |
| 01.01.03 | 2,759.20 | 2,486.07 | 2,412.36 | 346.85 | 3,235.89 | 0.97 | 0.75 | 87.43%     |  |
| 01.01.04 | 305.32   | 304.12   | 297.77   | 7.56   | 390.72   | 0.98 | 0.76 | 97.52%     |  |
| 01.01.05 | 575.34   | 575.12   | 574.24   | 1.10   | 751.27   | 1.00 | 0.76 | 99.81%     |  |

| Working Estimate |                      |          |      |          |          |                |              |                 |  |  |
|------------------|----------------------|----------|------|----------|----------|----------------|--------------|-----------------|--|--|
| MDC              | Estimation Method    | 546      | TCDI | \/A.C    | CPI @    | CPI @ Complete | Previous CPI | Recommended     |  |  |
| WBS              |                      | EAC      | ТСРІ | VAC      | Complete | (Recommended)  | @ Complete   | Method          |  |  |
| 01.01.01         | BAC / (6 Month CPI)  | 1,774.29 | 0.44 | -655.16  | 0.63     | 0.64           | 0.71         | % Complete      |  |  |
| 01.01.02         | BAC / 1.0 (Math Ext) | 0.38     | 0.95 | -0.02    | 0.95     |                | 1.00         |                 |  |  |
| 01.01.03         | % Complete           | 4,495.07 | 0.28 | -1735.86 | 0.61     | 0.69           | 0.65         | Historical      |  |  |
| 01.01.04         | BAC / (3 Month CPI)  | 419.77   | 0.26 | -114.45  | 0.73     | 0.73           | 0.75         | BAC / (CPI*SPI) |  |  |
| 01.01.05         | BAC / (CPI*SPI)      | 790.55   | 0.03 | -215.21  | 0.73     | 0.73           | 0.76         | BAC / (CPI*SPI) |  |  |

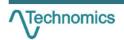

## **Program Management**

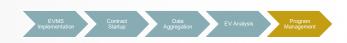

This step uses various pieces of program data to provide the program office with high level insight

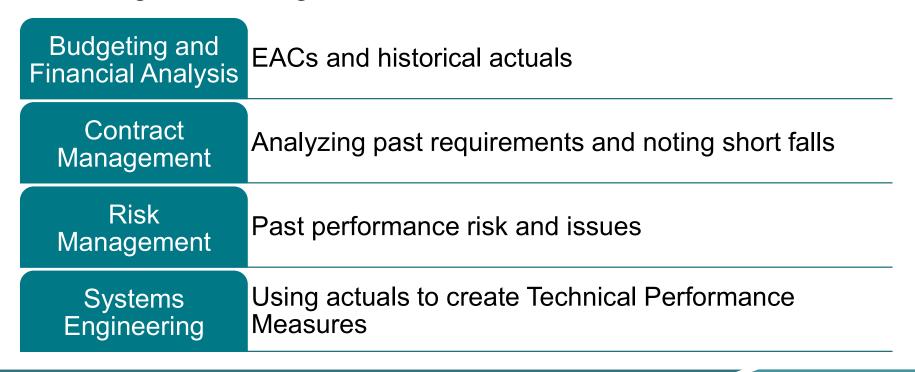

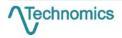

# Program Management Example (Estimated Price at Complete)

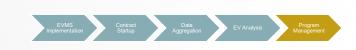

Step 1: Determine the percent error of the delivered EACs based on the price at complete

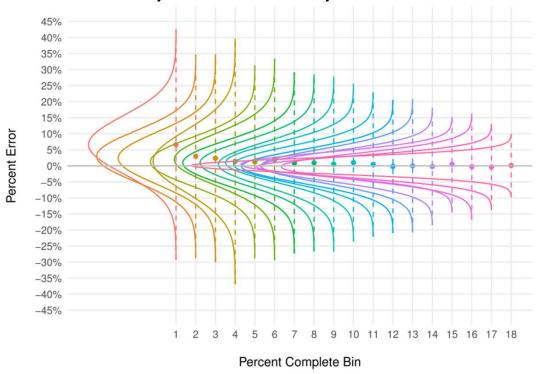

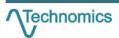

# Program Management Example (Estimated Price at Complete)

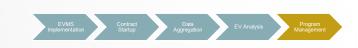

Step 2: Determine and apply the percent error based on the percent complete bin and confidence bound

$$EAC_{EPAC} = rac{EAC_{Base}}{1+E_{0.75}}$$
, where  $E_{0.75}$  is the estimation error at the 75th percentile

$$Factor_{EPAC} = \frac{EAC_{EPAC} - EAC_{Base}}{EAC_{Base}}$$

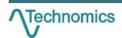

# Program Management Example (Estimated Price at Complete)

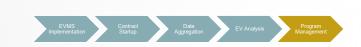

Step 3: Compare Actual Error to the EPAC Adjusted Error

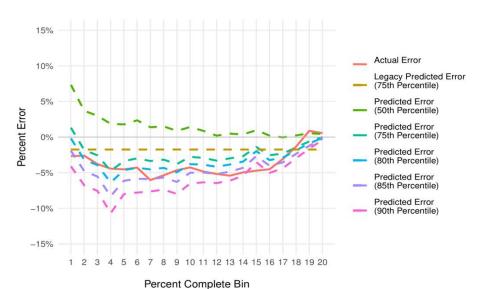

|      |                    |                    | Effective EPAC Risk A | Adjustment Percentag | e                  |                    |  |  |  |  |  |
|------|--------------------|--------------------|-----------------------|----------------------|--------------------|--------------------|--|--|--|--|--|
|      | Legacy EPAC Model  | EPAC Model         | EPAC Model            | EPAC Model           | EPAC Model         | EPAC Model         |  |  |  |  |  |
| Unit | Error Percentile = | Error Percentile = | Error Percentile =    | Error Percentile =   | Error Percentile = | Error Percentile = |  |  |  |  |  |
|      | 75%                | 50%                | 75%                   | 80%                  | 85%                | 90%                |  |  |  |  |  |
| 1    | 0.01%              | 0.00%              | 0.00%                 | 0.08%                | 0.20%              | 0.35%              |  |  |  |  |  |
| 2    | 0.02%              | 0.00%              | 0.00%                 | 0.08%                | 0.20%              | 0.35%              |  |  |  |  |  |
| 3    | 0.08%              | 0.00%              | 0.00%                 | 0.08%                | 0.20%              | 0.35%              |  |  |  |  |  |
| 4    | 0.08%              | 0.00%              | 0.00%                 | 0.08%                | 0.20%              | 0.35%              |  |  |  |  |  |
| 5    | 0.14%              | 0.00%              | 0.49%                 | 0.76%                | 1.06%              | 1.44%              |  |  |  |  |  |
| 6    | 0.27%              | 0.00%              | 0.49%                 | 0.76%                | 1.06%              | 1.44%              |  |  |  |  |  |
| 7    | 0.37%              | 0.33%              | 2.60%                 | 3.18%                | 3.85%              | 4.68%              |  |  |  |  |  |
| 8    | 0.50%              | 0.24%              | 3.05%                 | 3.76%                | 4.60%              | 5.65%              |  |  |  |  |  |
| 9    | 0.62%              | 0.19%              | 3.32%                 | 4.11%                | 5.05%              | 6.22%              |  |  |  |  |  |
| 10   | 0.81%              | 0.00%              | 3.54%                 | 4.44%                | 5.51%              | 6.86%              |  |  |  |  |  |

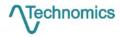

## **Implementing the Framework**

- Approach EVM for the program through the lens of the Framework
  - Highlight key decision points and documents at each step
  - Understand what is needed from the data to effectively manage the program involve analysts in CDRL development
  - Identify areas to automate and plan accordingly utilize schema documents and sample data to design process early
  - Develop methods and analyses that provide program offices with actionable insights
  - Implement effective tools to communicate findings
- Each step serves a purpose, address them appropriately to make EVM an asset instead of a hindrance

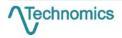

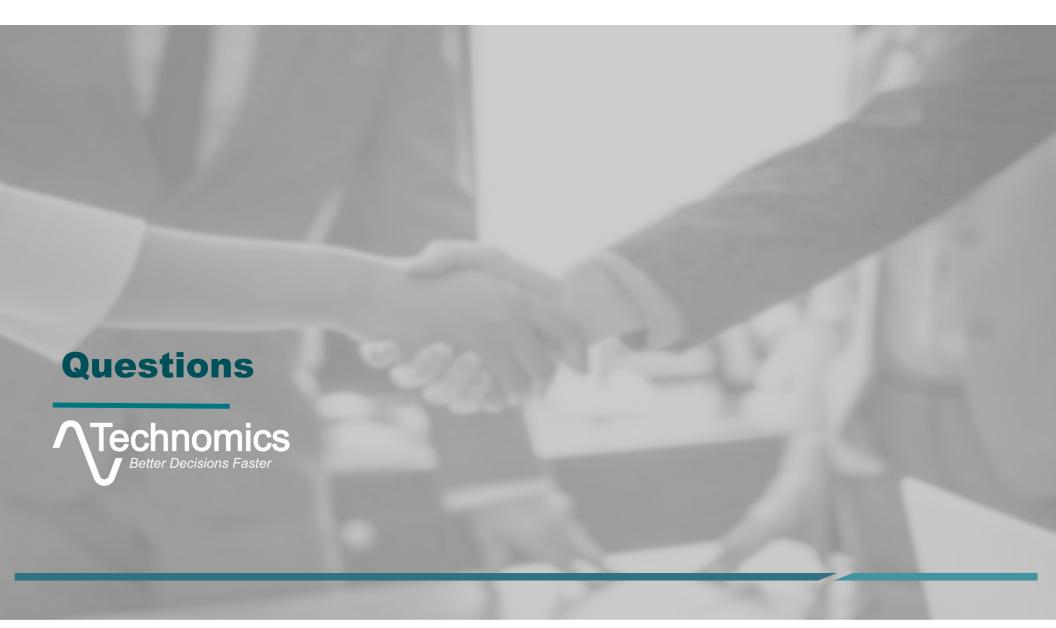

## **Publicly Available Resources**

- Resources from <u>www.acq.osd.mil</u>
  - EVM-CR
  - Validation Utilities
  - Conversion Utilities
  - Sample Datasets
  - DEI and FFS standards
- Resources from <a href="https://www.dcma.mil/HQ/EVMS/">https://www.dcma.mil/HQ/EVMS/</a>
  - DECMs
  - EVMS Compliance Procedures
  - Organization and Contacts

Add more resources

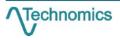

### References

 1. "Earned Value Management Central Repository (EVM-CR) User Guide: Submitter." EVM-CR Resources, OSD ADA Integrated Program Management Division, 1 Feb. 2022, www.acq.osd.mil/asda/ae/ada/ipm/docs/user-resources/EVM-CR%20Submitter%20Guide.pdf.

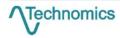